### $<<$  Visual Basic  $60$   $>>$

- $<<$  Visual Basic 6.0  $>>$
- 13 ISBN 9787899999745
- 10 ISBN 789999974X

出版时间:2001-9

页数:381

PDF

更多资源请访问:http://www.tushu007.com

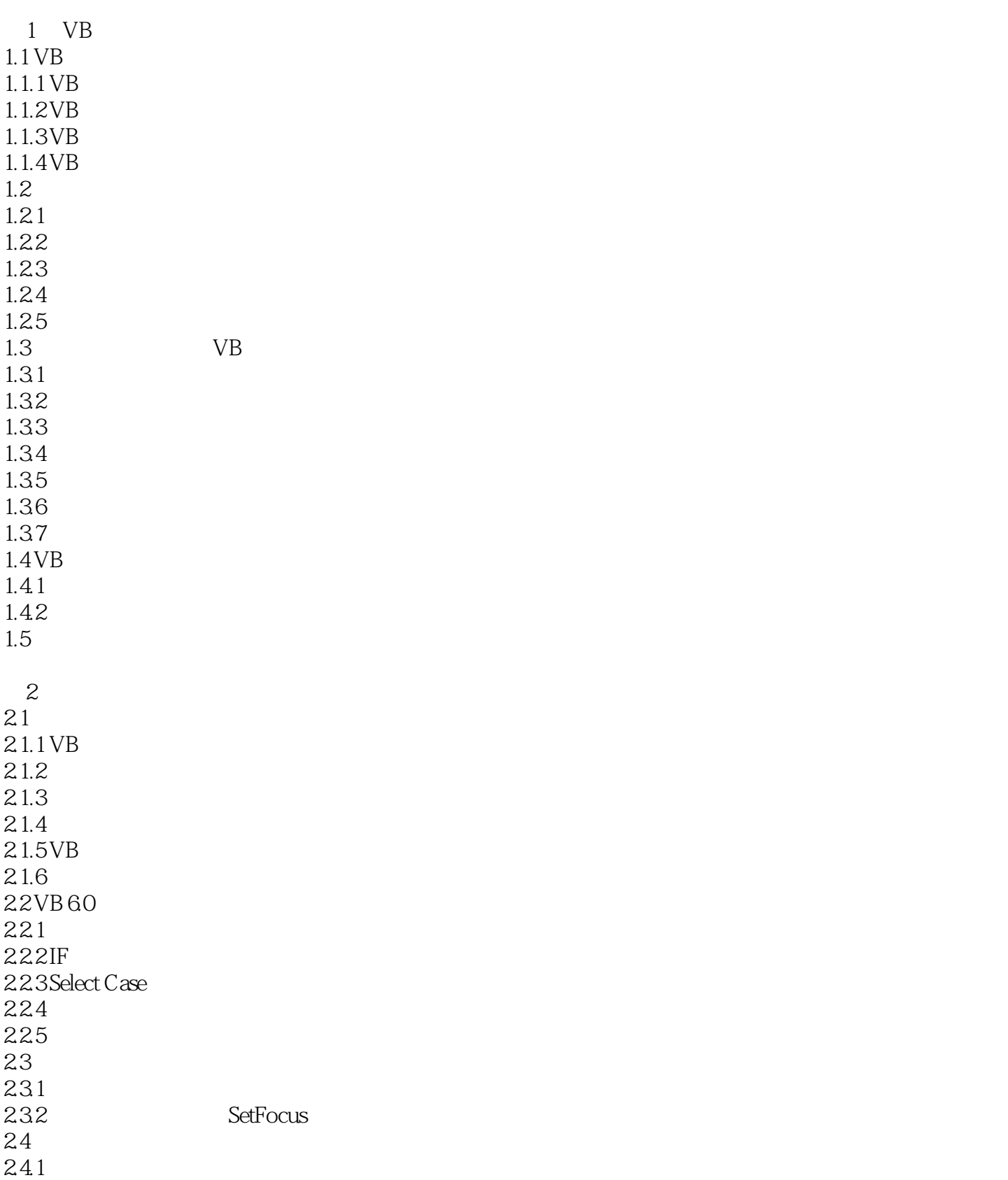

### $<<$  Visual Basic 6.0  $>>$

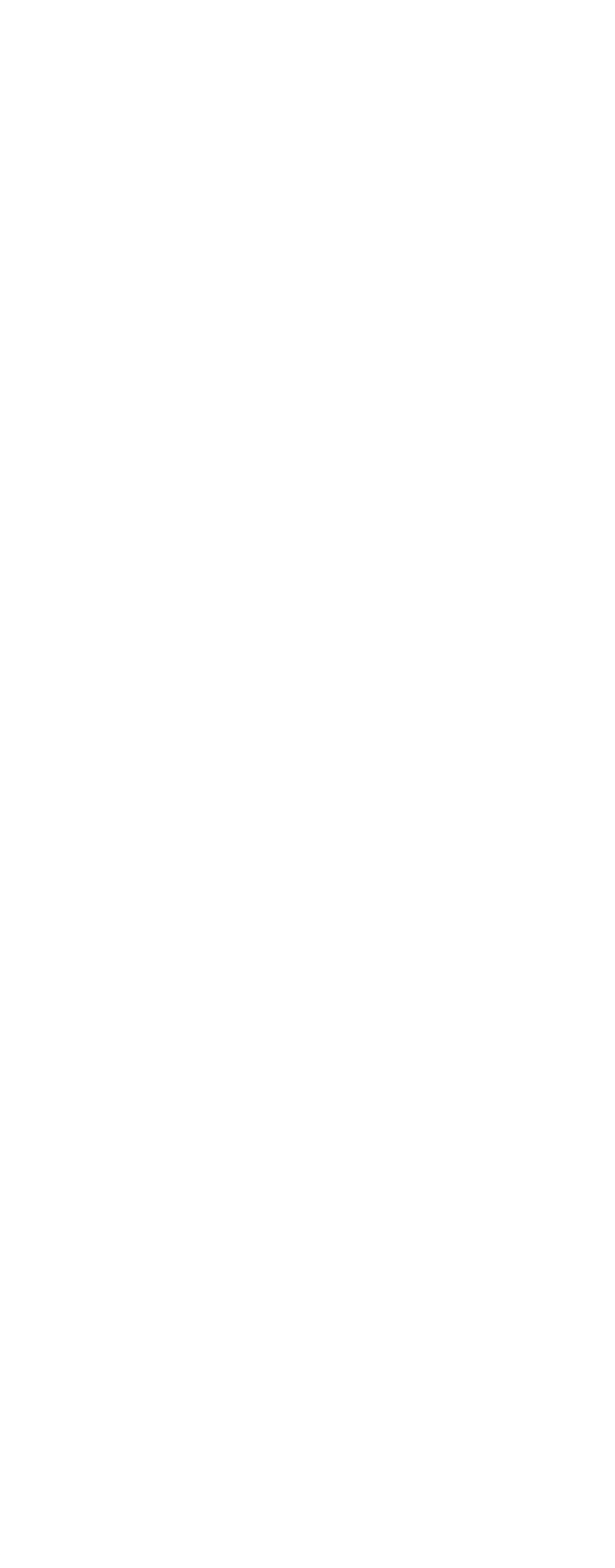

 $5$ 

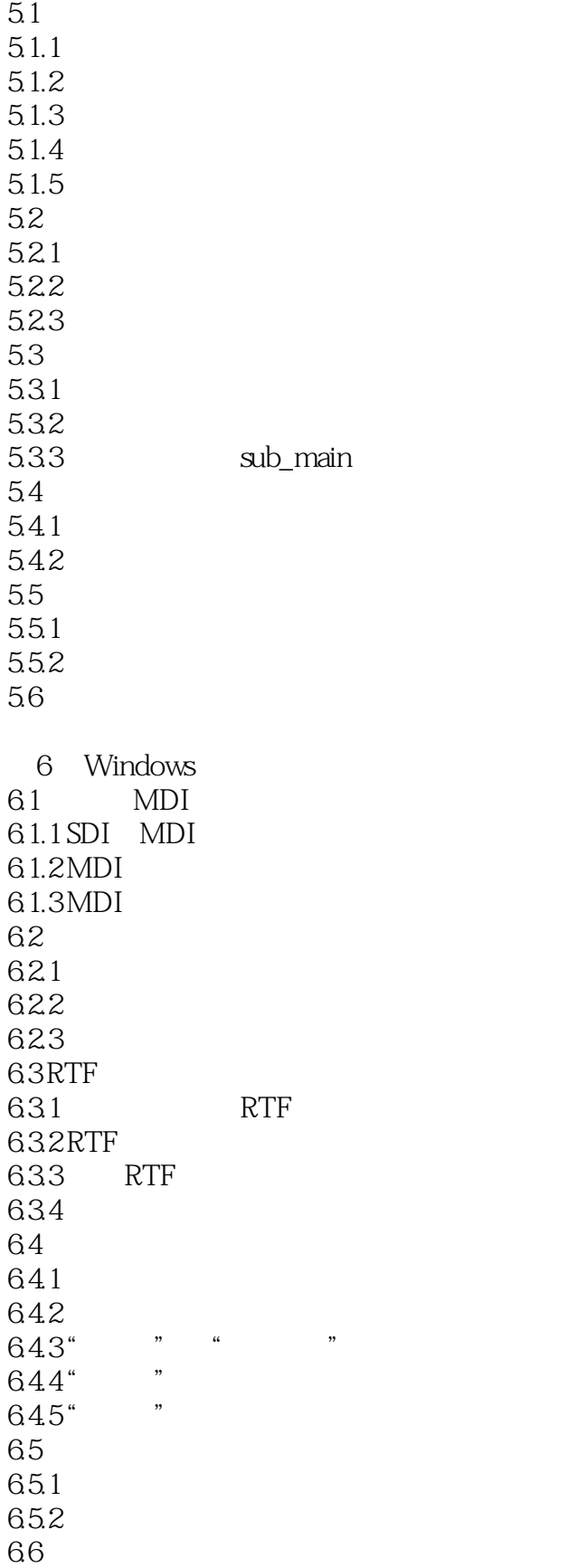

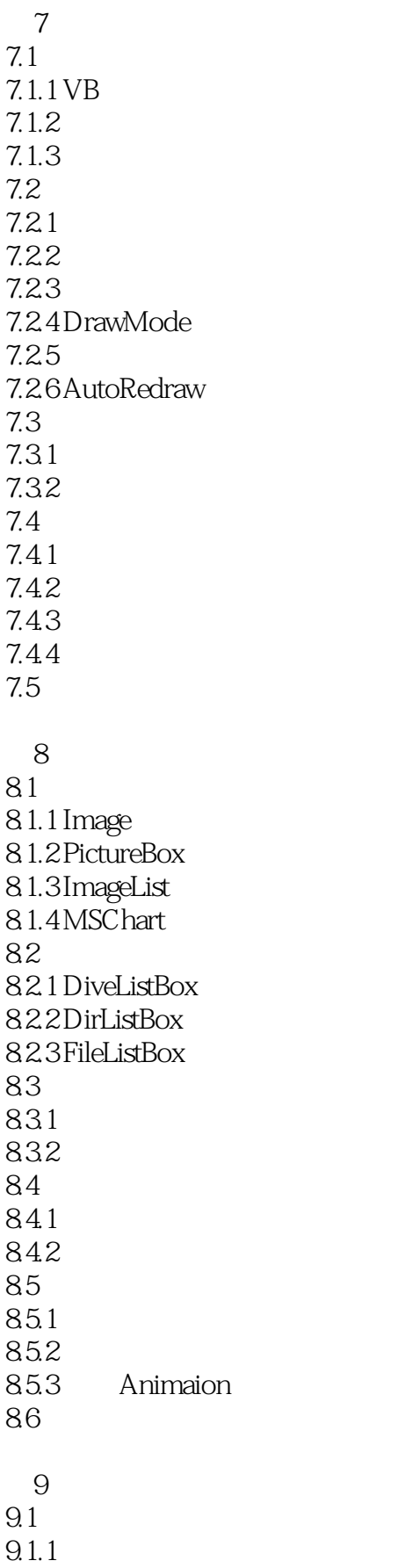

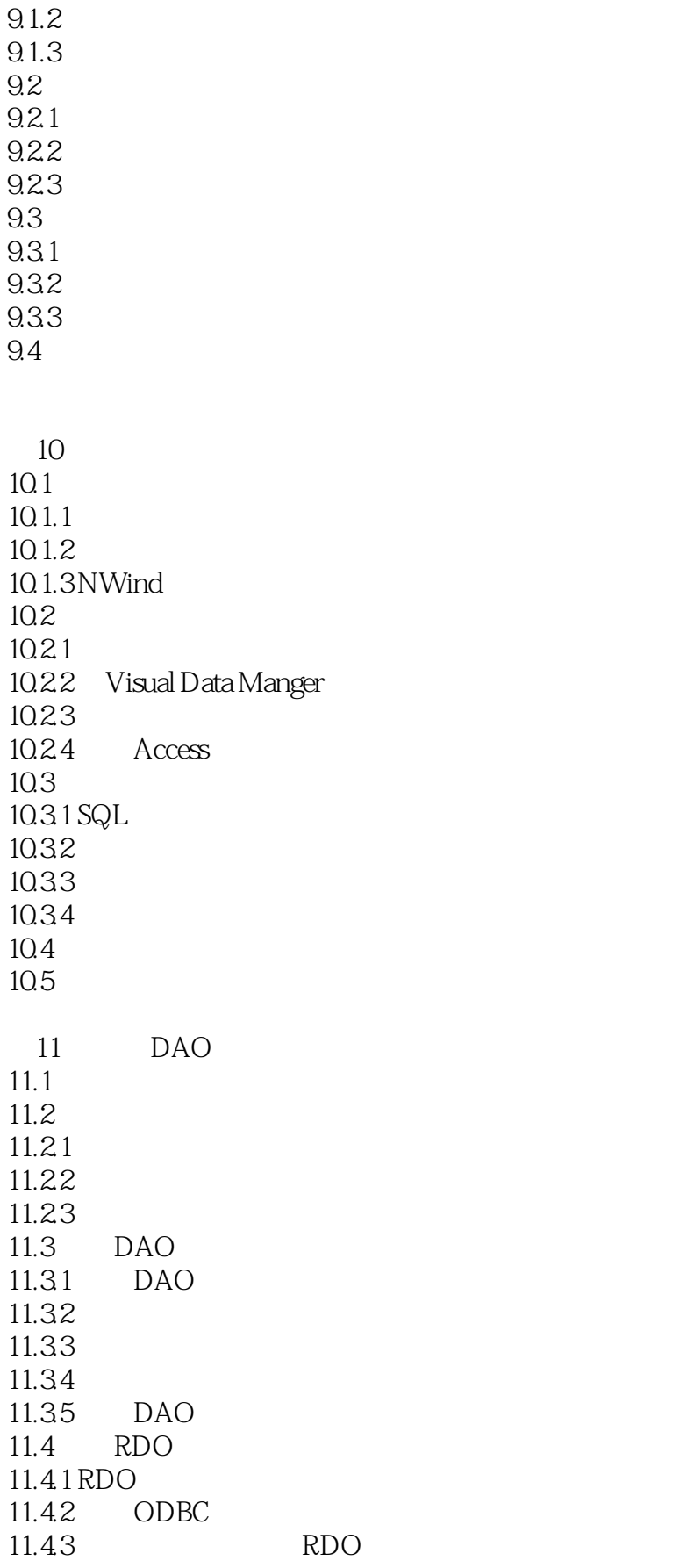

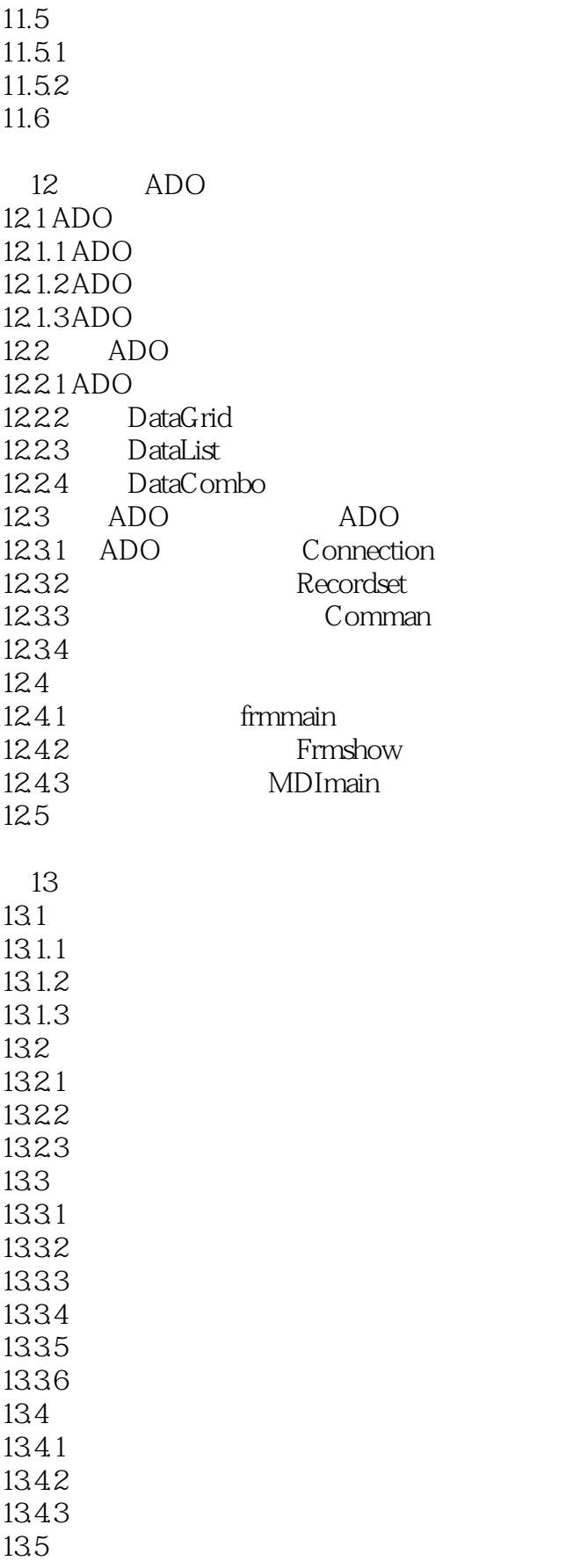

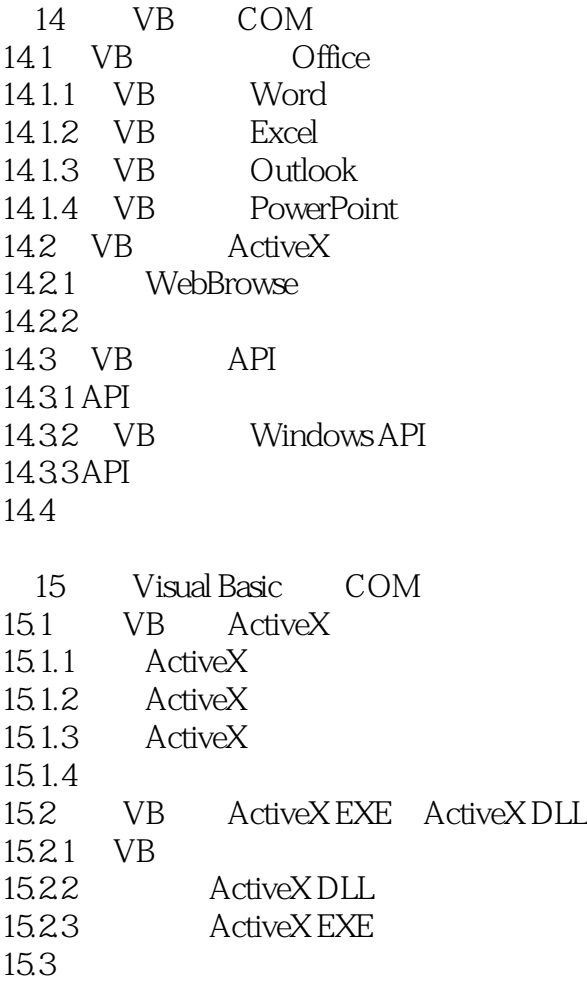

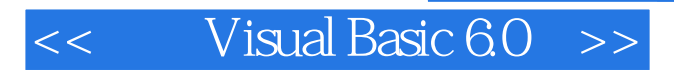

本站所提供下载的PDF图书仅提供预览和简介,请支持正版图书。

更多资源请访问:http://www.tushu007.com

 $,$  tushu007.com